# <span id="page-0-0"></span>Algorithmique et Structures de données Pointeurs en C

Abdelkamel, Ben Ali

Universit´e Echahid Hamma Lakhdar - El Oued

Décembre 2020

Licence 1 MI

## Notion de pointeur

- Rappel. Une variable désigne un "tiroir" dans la mémoire, dans lequel on peut ranger une valeur.
- Un pointeur est aussi un tiroir, mais il contient une référence à un autre tiroir.
- Le numéro d'un tiroir est appelé l'adresse –de la variable. Si la variable  $a$  correspond à tel tiroir, et ce tiroir est le tiroir n° 3200, un pointeur  $p$  qui fait référence à  $a$  sera un tiroir qui contiendra le numéro 3200.

- $\bullet$  Le pointeur  $p$  contient la valeur 3200, qui est l'adresse de la variable a.
- $\bullet$  On dit que p pointe sur  $a$

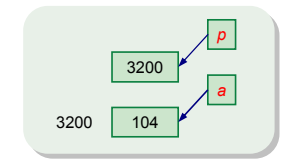

Figure: Une variable et un pointeur

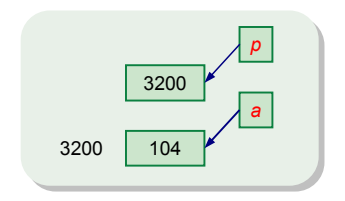

On utilise les notations suivantes :

- a pour désigner le contenu de (du tiroir) a (104)
- $\bullet$  p pour désigner le contenu de (du tiroir) p (3200)
- &a pour désigner l'adresse du tiroir a (3200)
- $\bullet$  \*p pour désigner le contenu du tiroir sur lequel pointe p (104)

#### Passage par adresse

Utilisation des pointeurs pour le passage des paramètres par adresse. Considérons les procédures données en Alg. 1, et l'exécution de la procédure principal main  $(Fig. )$ .

```
Alg. 1 − Passage d'un paramètre par
valeur
```

```
void ajoute_un (int a)
{
    a = a + 1:
}
main ()
{
    int b;
    b = 3:
    ajoute_un(b);
    printf ("%d", b);
}
```
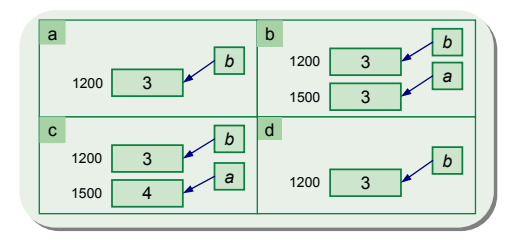

Figure: Exécution de la procédure principal main de Alg. 1

#### Passage par adresse

- $\bullet$  Dans certains cas, nous souhaitons que les paramètres soient effectivement modifiés lors d'un appel de sous programme.
- Pour rendre ceci possible, la solution serait, plutôt que de communiquer la valeur, de communiquer l'adresse.
- $\bullet$  Voici les nouvelles procédures ...

```
Alg. 2 − Passage d'un paramètre par
adresse
```

```
void ajoute_un_bis (int *p)
{
    *p =*p + 1;}
main ()
{
    int b;
    b = 3:
    ajoute_un_bis (&b);
    printf ("%d", b);
}
```
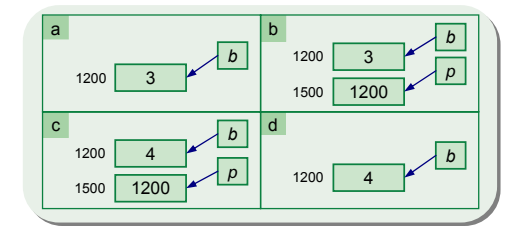

de Alg. 2 Figure: Exécution de la procédure principal main

- le passage par adresse permet de modifier les variables du (sous) programme
	- . . . c'est l'adresse de la variable, plutôt que sa valeur qui est transmise au sous programme.
- pour le passage par adresse, il y a deux changements à opérer par rapport au passage par copie :
	- **Iors de l'appel, on met le signe & devant le paramètre**
	- $\bullet$  dans la fonction/procédure, on met le signe  $*$  devant le nom du paramètre.

A retenir Les tableaux sont toujours passés par adresse, et ceci sans notation particulière (pas de  $\&$  et pas de \*).

# Exercice  $1 -$  Fonctions

**■** Qu'affiche le programme suivant ? Expliquer.

```
void ma_procedure (int x )
{
          int y;
          x = 0;
          y = -1;}
void main ()
{
          int x = 22;
          int y = 23;
          ma_procedure(x);
          printf ("x=%0] (y=%0 (y=%0) (y=%0) (y=%0) (y=%0) (y=%0) (y=%0) (y=%0) (y=%0) (y=%0) (y=%0) (y=%0) (y=%0) (y=%0) (y=%0) (y=%0) (y=%0) (y=%0) (y=%0) (y=%0) (y=%0) (y=%0) (y=%0) (y=%0) (y=%0) (y=%0) (y=%0) (y=%0) (y=%0) (y=%0}
```
# Exercice 1 – Fonctions

- <sup>2</sup> Donner le prototype d'une fonction nommée EstPremier testant si un nombre  $n$  est ou non premier.
- **3** Donner le prototype d'une fonction DemandePoint qui demande à l'utilisateur les coordonnées  $(x, y)$  d'un point (on ne demande pas d'écrire le code de la fonction).
- **4** Que fait la fonction C suivante?

```
void Mystere (int *dp, int *sp)
{
      if (*sp > 0) {
            *dp = *sp;}
      else {
            * dp = 0;
      }
}
```
# Exercice  $1 -$  Fonctions

**•** Dans le programme suivant, rayez les lignes illégales (erreurs). Qu'est ce qui s'affiche ?

```
void main ( void )
{
     int i = 0;
     int *p;
     float x = 3.14;
     float *f;
     p = k i;*f = 666;f = \&x;*f = *p ;*p = 34;p = f*p =*p + 1;printf (\sqrt[n]{d_{\sqcup \sqcup}} \sqrt[n]{f \n\wedge \neg h}, i, *f);
}
```
**1** Ecrire une fonction qui échange le contenu de deux variables entières. Exemple d'utilisation :

```
...
int a = 10, b = 22;
Echanger (&a, &b);
/* ici a == 22 et b == 10 */
```
2 En utilisant la fonction Echanger, écrire une fonction Permute3 qui effectue une permutation circulaire de trois variables, comme dans l'exemple ci-dessous :

```
int a = 10, b = 22, c = 33;
Permute3 (ka, kb, kc);
/* ici a == 33, b == 10, c == 22 */
```
<sup>3</sup> Ecrire une fonction DivisionEuclidienne qui donne le quotient et le reste de la division de deux nombres entiers. On utilisera les opérateurs / et % du langage C.

# Exercice  $3 -$ Tableaux

On désire écrire une fonction nommée ElimineDupliques qui modifie un tableau d'entiers pour en éliminer les éléments identiques consécutifs. Cette fonction s'utilisera comme dans l'exemple :

```
...
int T[] = \{1, 2, 2, 3, 3, 3, 4, 6, 6, 9\};int N = 10; /* Nombre d'éléments de T */
int U[10]; /* pour le résultat */
int Nu; /* Nombre d'éléments placés dans U */
ElimineDupliques (T, N, U, & Nu);
/* ici U contient \{ 1, 2, 3, 4, 6, 9 \}, et Nu == 6 */
```
- **1** Pourquoi passe-t-on N par valeur, mais  $Nu$  par adresse? En déduire le prototype de la fonction ElimineDupliques.
- <sup>2</sup> Ecrire le corps de ElimineDupliques.
- <sup>3</sup> Pouvez-vous changer l'algorithme de ElimineDupliques de façon à ce que le tableau  $T$  soit modifié en place (pour se passer du tableau  $U$ )?